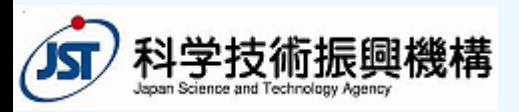

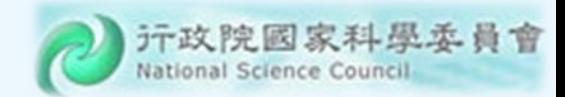

# Analysis of Web Application Security

**Yih Kuen Tsay** (蔡益坤) Dept. of Information Management National Tai w an Uni versity

Joint w o r k with Chen‐I Chung, Chih‐Pin Tai, Chen‐Ming Yao, Rui‐Yuan Yeh, and Sheng‐Feng Yu

2012/11/28 @ JS T

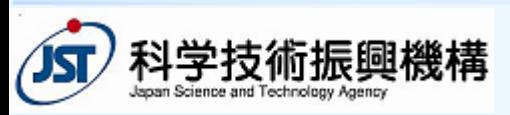

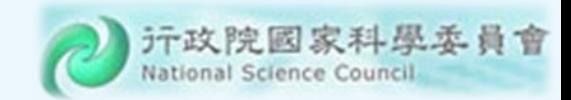

#### Caveats

- Concern mainly with security problems resulted from program defects
- Will use PHP and JavaScript for illustration, though there are many other languages
- Means of analysis in general
	- Testing and simulation
	- Formal verification
		- Algorithmic: static analysis, model checking

2012/11/28 @ JST (H<sub>IX, TIC</sub> Compared Application Secuirty 2012)

- Deductive: theorem proving
- Manual code review

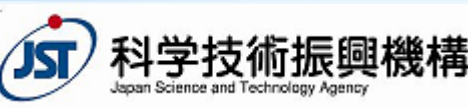

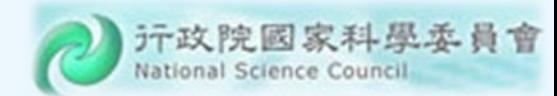

**3**

## Personal Perspective

- I am a formal verification person, seeking practical uses of m y expertise.
- Web application security is one of the very few practical domains where progr ammers find program analyzers useful/indispensable.
- $\textcolor{red}{\bullet}$  There are challenging problems unsolved by current commer cial tools.

2012/11/28 @ JST<sup>GR</sup> R D Comp APPRIMETS of Web Application Secuirty

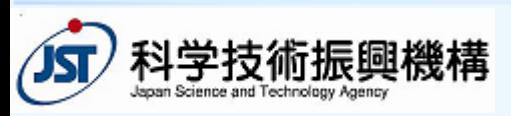

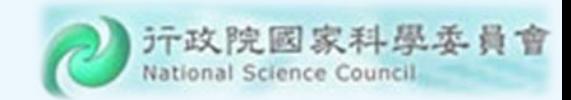

## **Outline**

2012/11/28 @ JST (H<sub>IX, TIC</sub> Analysis of Web Application Secuirty 4

- Introduction
- Common Vulnerabilities and Defenses
- $\Leftrightarrow$ Objectives and Challenges
- Opportunities
- Our Approach: CANTU
- Conclusion

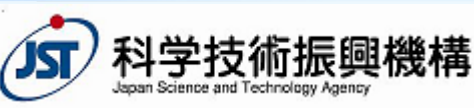

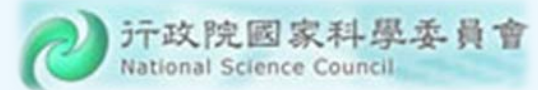

**5**

#### How the Web Works

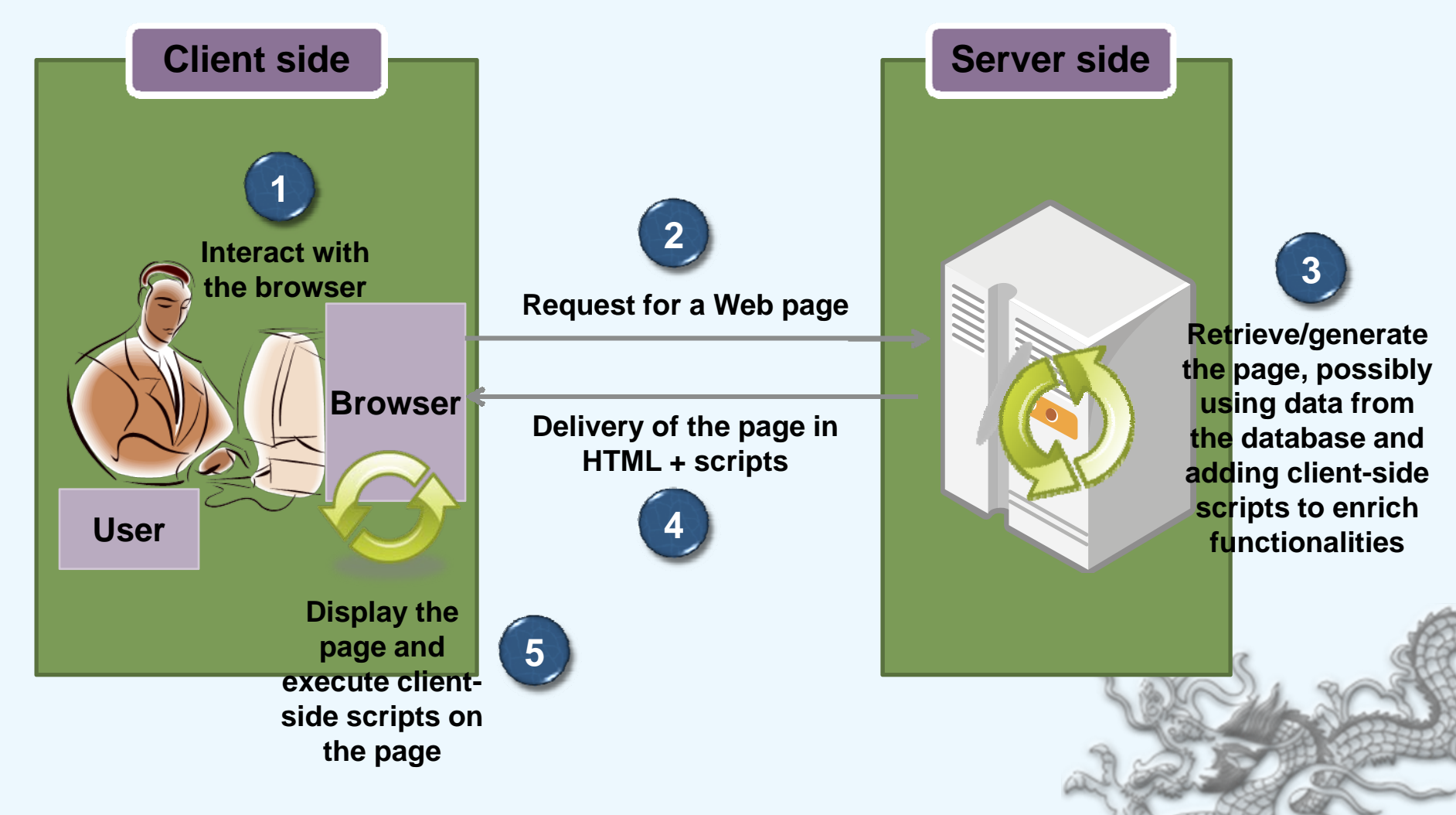

**2012/11/28 @ JSTO Rx 30 \fraction Analysis of Web Application Secuirty Note: cookies or the equivalent are typically used for maintaining sessions.**

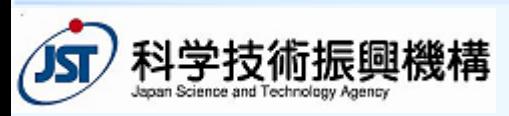

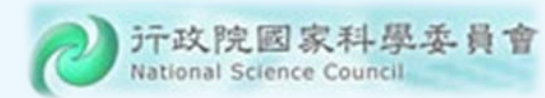

**6**

# Web Applications

- *Web applications* r e fer mainl y to the application progr ams running on the server.
- P art of a Web application may run on the client.
- Together, they make the Web interactive, convenient, and versatile.
- Online acti vities enabled by Web applications:
	- Hot el/transportation reserv ation,
	- Banking, social network s, etc.

pri vate and confidential data. **2012/11/28 @ JST Analysis of Web Application Secuirty**

• As such, Web applications often involve user's

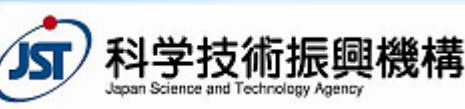

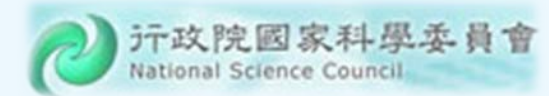

#### Web Applications: Dynamic Contents

```
<?$link
= mysql_connect('localhost','username','password'); // connect to
database
```

```
$db
= mysql_select_db('dbname',$link);
```

```
fixInput(); // invoke
a user‐defined sanitization function to validate all inputs
```

```
$user=$_POST['account'];
```

```
// fetch and display account information
$query="SELECT id, name, description FROM project WHERE
          user_account=' ".$user." ' " ;
$query_result = mysql_query($query);
while ($result=mysql_fetch_row($query_result))
{
  echo '<table>';
     echo '<tr>';
       echo '<td width="100px">'.$result[0].'</td>';
       echo '<td width="100px">'.$result[1].'</td>';
       echo '<td width="100px">'.$result[2].'</td>';
     echo '</tr>';
  echo '</table>';
```
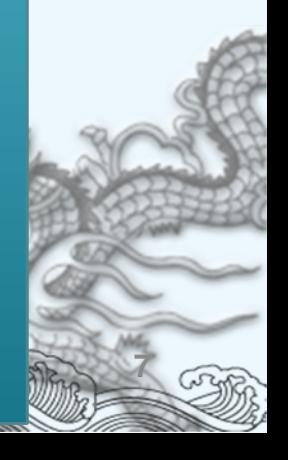

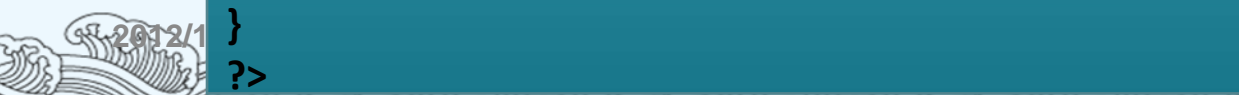

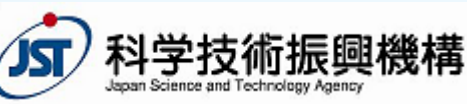

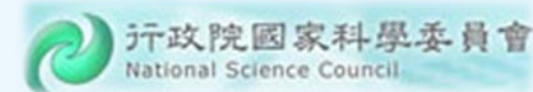

**8**

#### Web Applications: Client-Side Script

```
2012/11/20 @ JST MINUS Analysis of Web Application Security
     <html><head><title>Example 2</title>
        <script type='text/javascript'>
          function submit_form(){
            if(document.getElementById('user_account').value!=""){
              document.getElementById('project_form').submit();
            }
          }
        </script>
     </head>
      <body>
        <form id='project_form' action='my_project.php' method='POST'>
          <input type='text' name='user_account' id='user_account' />
          <input type='button' value='OK' onclick='submit_form();' />
          <input type='reset' value='Reset' />
        </form>
      </body>
      </html>
```
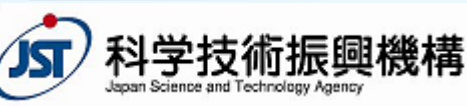

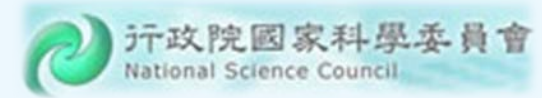

**9**

# Vulnerable Web Applications

- Man y Web applications have security vulnerabilities that may be exploited by the attacker.
- Most security vulnerabilities are a result of bad programming practices or programming errors.
- The possible damages:
	- Your personal data get st olen.
	- Your websit e gets infected or sabotaged.

 These may bar e financial or leg al consequences. **21/28 @ JSTORY ADDED ARE ANALYSIS Of Web Application Secuirty** 

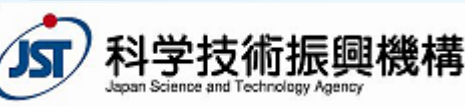

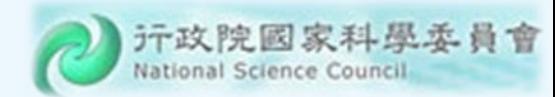

#### A Common Vulnerability: SQL Injection

- User's inputs are used as parts of an SQL query, without being checked/validated.
- $\textcolor{red}{\bullet}$  Attackers may exploit the vulnerability to read, updat e, creat e, or delete arbitrary data in the database.
- Example (displa y all users' information):
	- R ele v ant code in a vulner able application:

\$sql <sup>=</sup> "SELECT \* FROM users WHERE id = '" . **\$\_GET['id']** . "'";

- The attacker types in **0' OR '1' = '1** as the input for id.
- $\; \; \diamond \;$  The actual query executed:

table.

SELECT \* FROM users WHERE id = '**0' OR '1' = '1**';

◈  $\textcolor{red}{\bullet}$  So, the attacker gets to see every row from the users

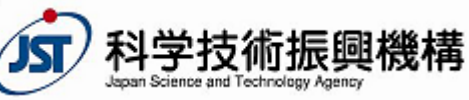

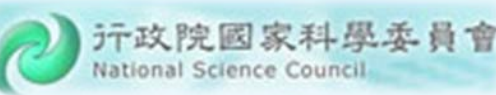

## SQL Injection (cont.)

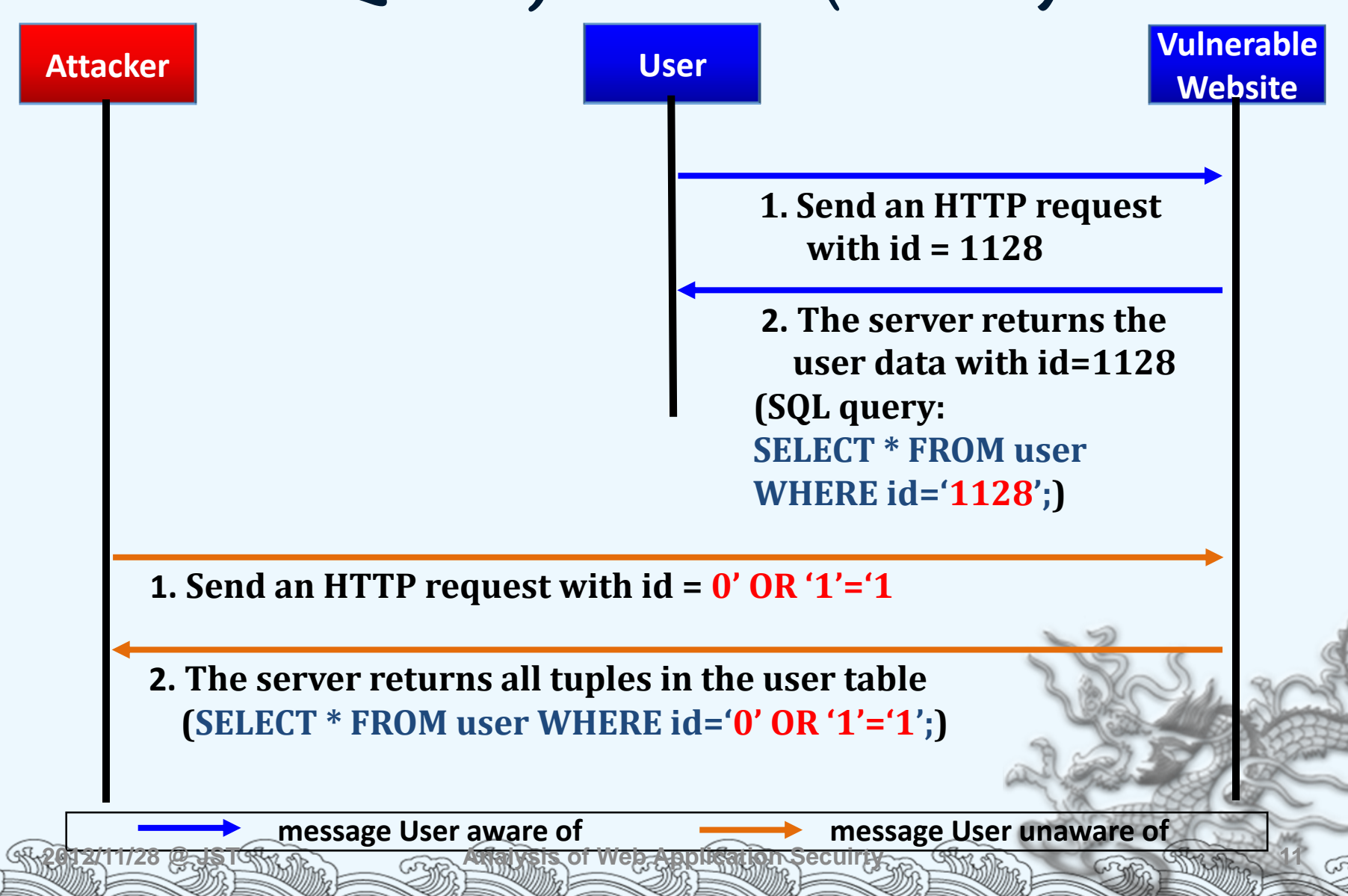

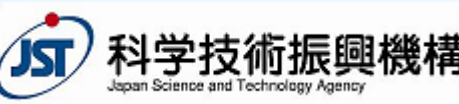

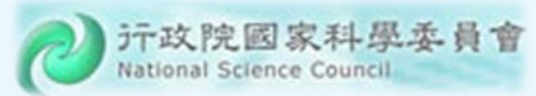

# Compromised Websites

- Compr omised legitimat e websit es can introduce malware and scams.
- Compr omised sit es of 2010 include
	- the E u ropean site of popular t ech blog TechCrunch,
	- $\color{red}\diamondsuit$ new s outlets like the Jerusalem P ost, and
	- local go v ernment websit es lik e that of the U.K.'s Somerset County Council.
- $\textcolor{red}{\bullet}$  30,000 new malicious URLs every day.

Source: Sophos security threat report 2011

**2012/28 @ JSTO Report of Veb Application Secuirty** 

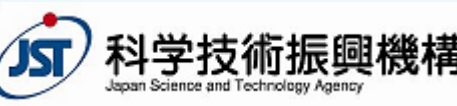

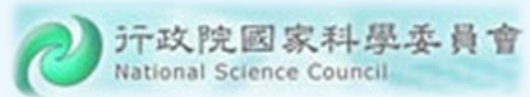

# Compromised Websites (cont.)

- More than 70% of those URLs are legitimate websites that have been hacked or compromised.
- Criminals g ain access t o the data on a legitimat e site and sub vert it to their own ends.
- $\bullet$  They achieve this by
	- $*$  exploiting vulnerabilities in the software that pow er the sit es or
	- b y st ealing access credentials from mal w a r e ‐ infected machines.

 ${\bf S}$ Gurce: Sophos security threat report 2014 William Sig William

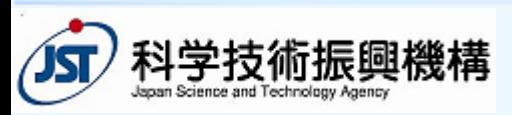

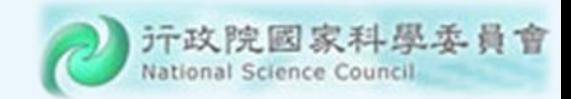

#### Prevention

- Properly configure the server
- Use secure application interfaces
- Validate (sanitize) all inputs from the user and even the database
- Apply detection/verification tools and repair errors before deployment

- $\textcolor{red}{\bullet}$  Commercial tools
- Free tools from research laboratories

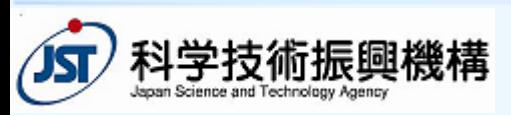

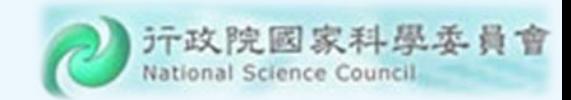

## **Outline**

- Introduction
- Common Vulnerabilities and Defenses
- $\Leftrightarrow$ Objectives and Challenges
- Opportunities
- $\Leftrightarrow$ Our Approach: CANTU
- Conclusion

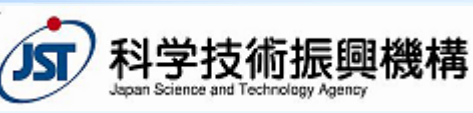

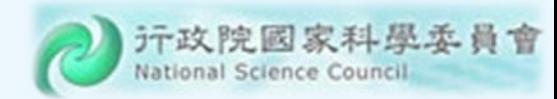

#### OWASP Top 10 Application Security Risks

- ◈ Injection
- ◈ Cross‐Sit e Scripting (XSS)
- ◈ Broken Authentication and Session Management
- ◈ Insecur e Direct Object R e fe r ence
- ◈ Cross‐Sit e Request Forgery (C SRF)
- ◈ Security Misconfiguration
- ◈  $\bullet$  Insecure Cryptographic Storage
- ◈ Failure to Restrict URL Access
- ◈ Insufficient T ransport La y er Protection
- ◈  $\textcolor{red}{\bullet}$  Unvalidated Redirects and Forwards

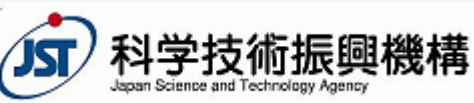

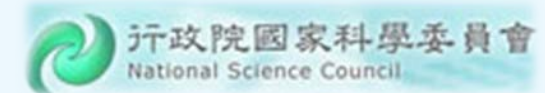

#### What Changed from 2007 to 2010

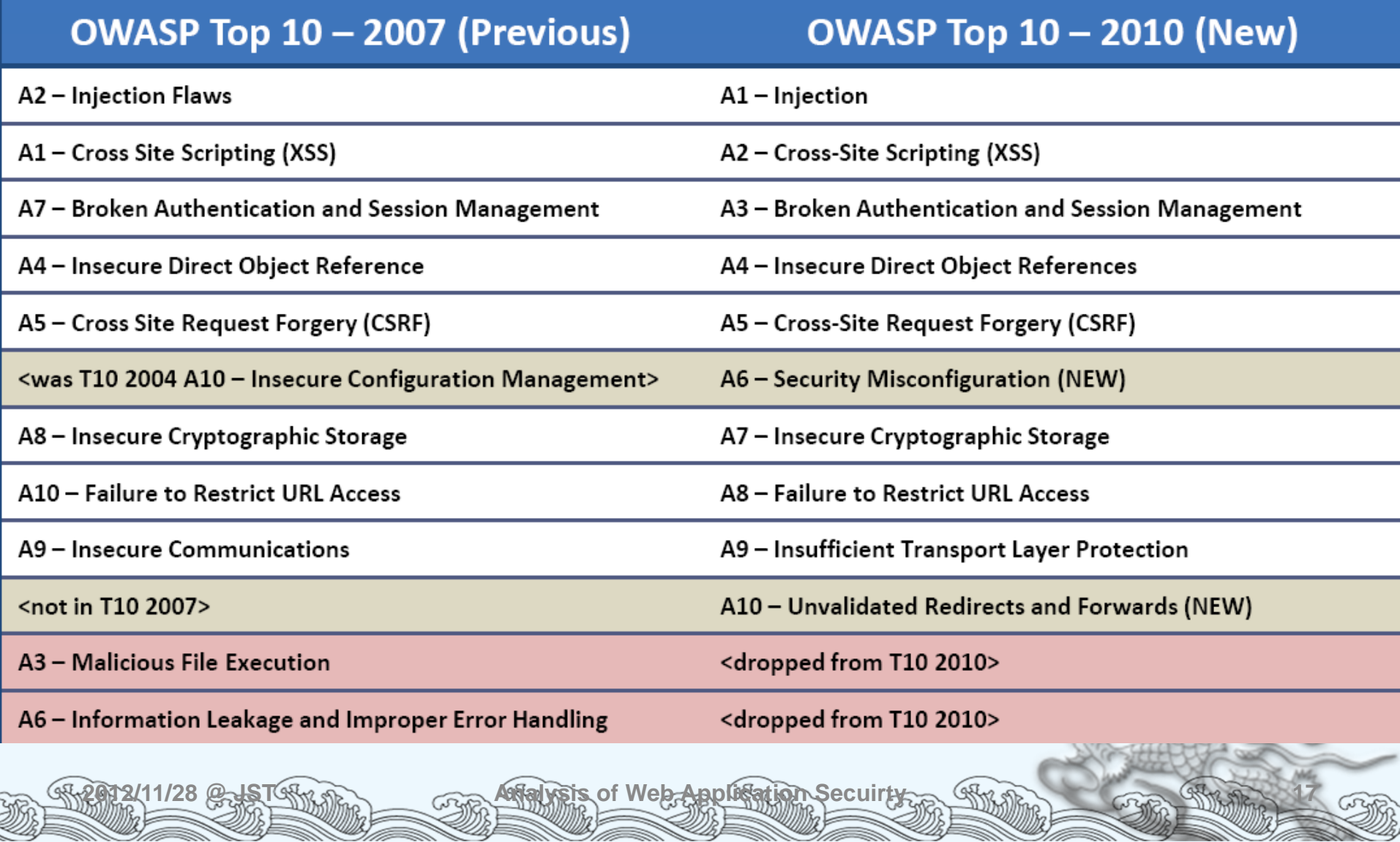

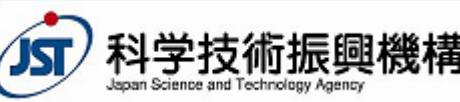

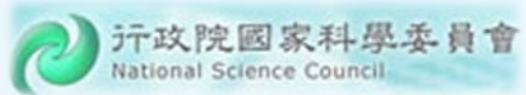

# SQL Injection (cont.)

#### ◈ Example:

**Forgot Password Email:We will send your account information to your email address.**

relevant code:

\$sql <sup>=</sup> "SELECT **login\_id, passwd, full\_name,** email FROM users WHERE email = **'" . \$\_GET['email'] . "'";**

 The attacker may set things up to steal the account of Bob (bob@example.com) by fooling the server to execute:SELECT **login\_id, passwd, full\_name, email** FROM users **W**HERE email = '**x'; UPDATE users**

**SET email = 'evil@attack.com'**

**WHERE CHARLE DODIGLERE COMPLES ON APPLICATION SECTION OF A REPORT AND APPLICATION** 

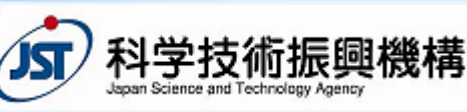

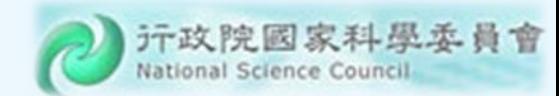

#### Defenses against SQL Injection in PHP

- Sour ces (w here taint ed data come from)
	- $\quad \circ \ \ \$$ \_GET,  $\$$ \_POST,  $\$$ \_SERVER,  $\$$ \_COOKIE,  $\$$ \_FILE, \$\_REQUEST, \$\_SESSION
- Sinks (wher e tainted data should not be used)
	- $*$  <code>mysql\_query()</code>, <code>mysql\_create\_db()</code>, mysql\_db\_query (), mysql\_drop\_db(), mysql\_unbuffered\_query()
- Defenses
	- Para m e t e r: magic\_quotes\_gpc

1/28 @ JST (An and Comp Antalysis of Web Application Secuirty

- Built‐in function: addslashes
- ◈ Prepared stat ements (for database accesses)

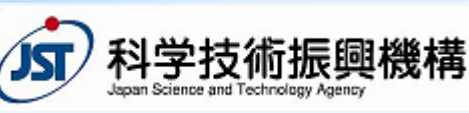

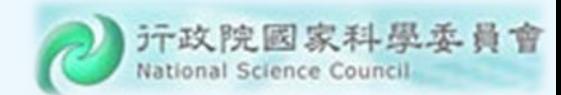

#### Defenses against SQL Injection (cont.)

- Set the magic\_quotes\_gpc par amet er on in the PHP configuration file.
	- When the parameter is on, *'* (single‐quote), *"* (double quote), *\* (backslash) and *NULL* characters are escaped with a backslash automatically.
- Built‐in function: addslashes( string \$str )
	- The same effect as setting magic\_quotes\_gpc on

```
<?php
$str = "Is your name O'Brien?";
echo addslashes($str);
// Output: Is your name O\'Brien?
?>
```
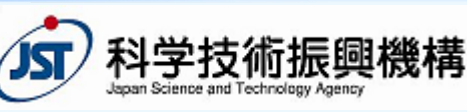

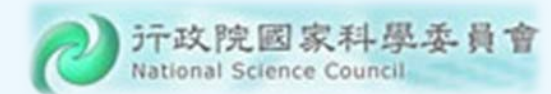

#### Defenses against SQL Injection (cont.)

- Prepared stat ements
	- Set up a stat ement once, and then e xecute it many times with diffe r ent parameters.
	- Example:

```
$db_connection = new mysqli("localhost", "user", "pass", "db");
$statement
= $db_connection‐>prepare("SELECT
* FROM users WHERE id
=?");
$statement‐>bind_param("i", $id);
$statement‐>execute(); ...
```
 $\textcolor{red}{\bullet}$  To execute the above query, one needs to supply the actual value for ? (w hich is called a placeholder).

**20128 @ JST RANALYSIS Of Web Application Secuirty** 

 The first argument of bind\_param() is the input's type: i for int, s for string, d for double

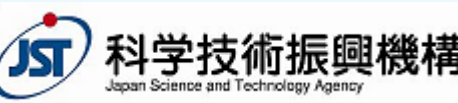

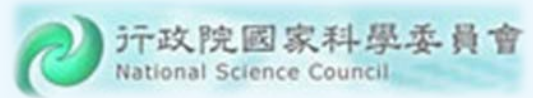

# Cross-Site Scripting (XSS)

- The server sends unchecked/un validated data to user's browser.
- $\bullet$  Attackers may exploit the vulnerability to execute client‐side scripts t o:

- Hijack user sessions
- Deface websit es
- Conduct phishing attacks
- T ypes of cr oss‐sit e scripting :
	- ◈ Stored XSS
	- Re flectedXSS

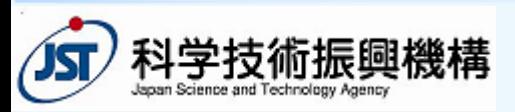

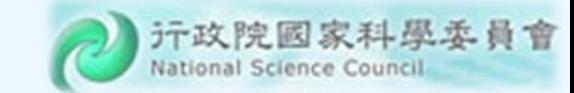

# Stored XSS

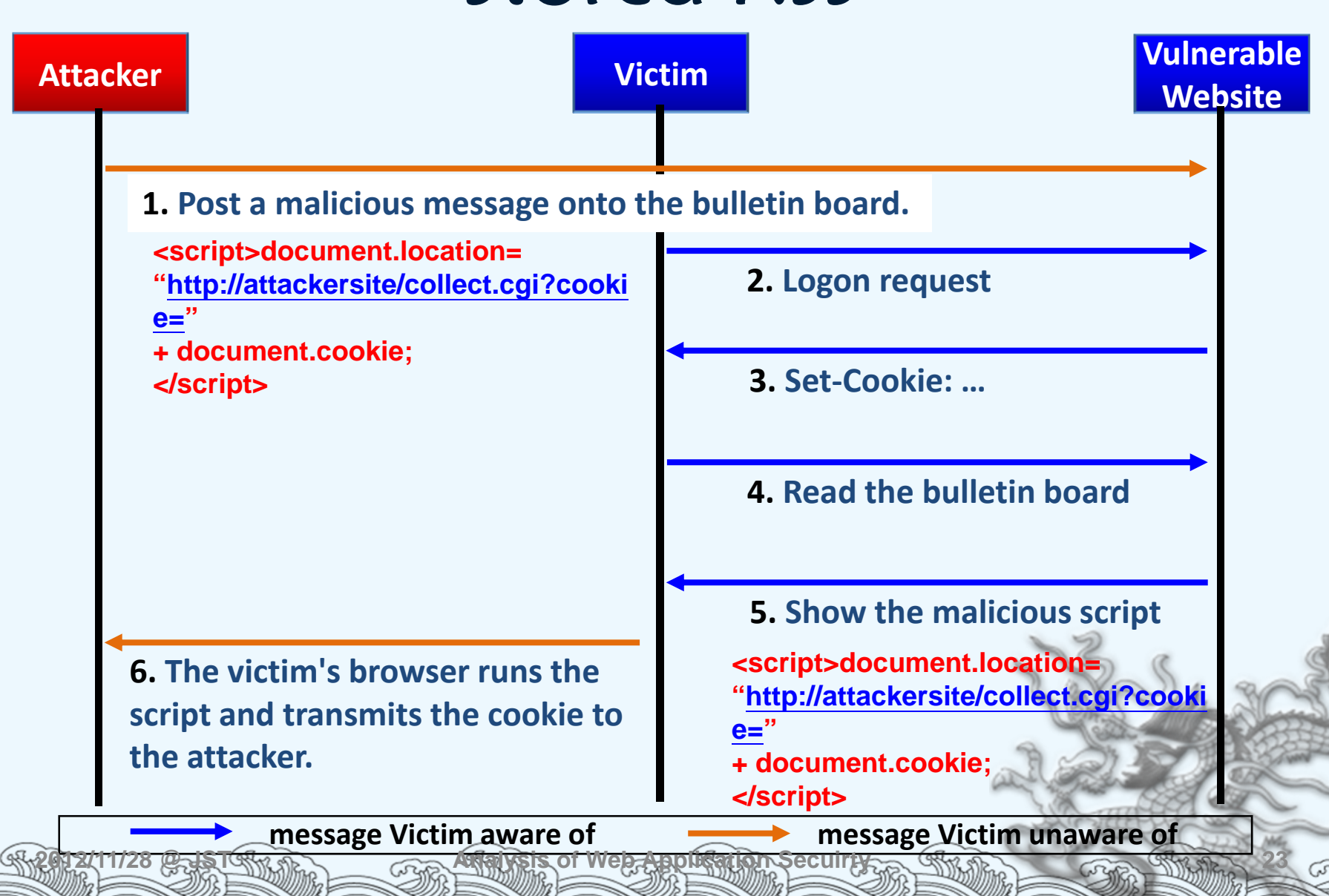

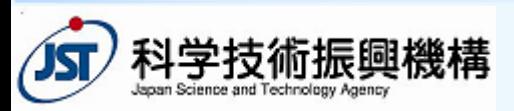

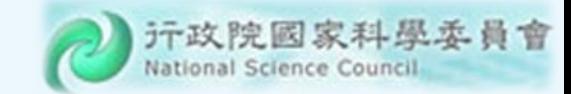

### Reflected XSS

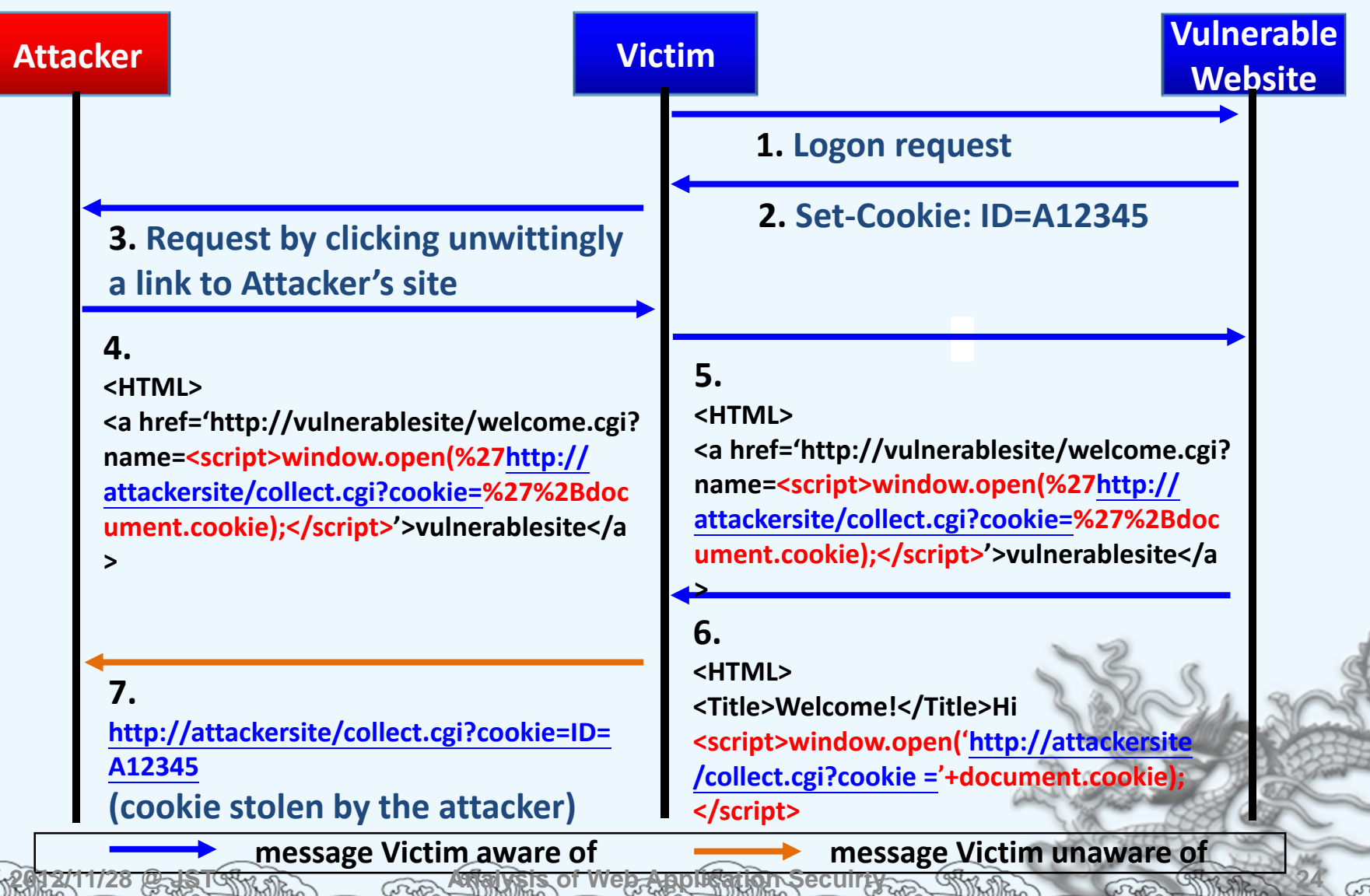

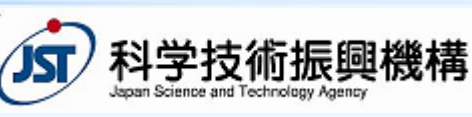

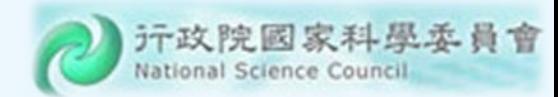

#### Defenses against Cross-Site Scripting in PHP

r. ■ Sources (assumption: the database is not tainted)

- \$\_GET, \$\_POS T, \$\_SERVER, \$\_COOKIE, \$\_FILE, \$\_REQUES T, \$\_SESSION
- More Sources (assumption: the database is tainted)

**2012/11/28 @ JST Analysis of Web Application Secuirty 25**

 m ysql\_fe t ch\_arr ay(), m y sql\_fetch\_field(), m ysql\_fe t ch\_object(), m y sql\_fetch\_r o w(), …

Sink s

- echo, printf, …
- Defenses
	- htmlspecialchars()
	- $\; \; \diamond \;$  htmlentities()

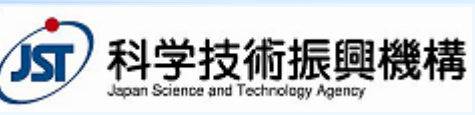

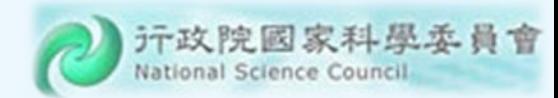

#### Defenses against Cross-Site Scripting (cont.)

- Built‐in function: htmlspecialchars( string \$str [, int \$quot e\_style = ENT\_C OMPAT])
	- Con vert special charact ers to HTML entities
		- $\bullet$  '&' (ampersand) becomes '&'
		- $\bullet$  '"' (double quote) becomes '"' when **ENT\_NOQUOTES** is not set.
		- $\bullet$  '" (single quote) becomes ''' only when **ENT\_QUOTES** is set.
		- '<' (less than) becomes '&lt;'
		- $\cdot$  '>' (greater than) becomes '>'

#### **<?php**

**\$new <sup>=</sup> htmlspecialchars("<a href='test'>Test</a>", ENT\_QUOTES); echo** \$new; // <a href=&#039;test&#039;&gt;Test&lt;/a&gt; **28 @ JST 2012/11/28 @ JST Analysis of Web Application Secuirty <sup>26</sup>**

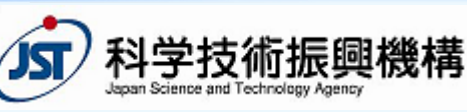

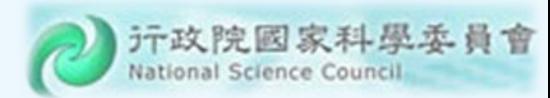

#### Defenses against Cross-Site Scripting (cont.)

- ◈ Built-in function: htmlentities (string \$string [, int \$quot e\_style *= ENT\_COMPAT*] )
	- the same effect with built‐in function: htmlspecialchars()

```
<?php
$orig = "I'll \"walk\" the <b>dog</b> now";
$a = htmlentities($orig);
$b = html_entity_decode($a);
RCho\sa; // I'll "walk" the <b&gt;dog&lt;/b&gt;
nowecho $b; // I'll "walk" the <b>dog</b> now
?>
```
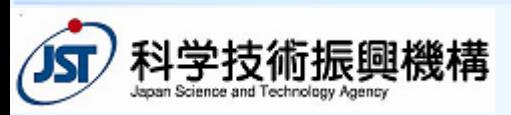

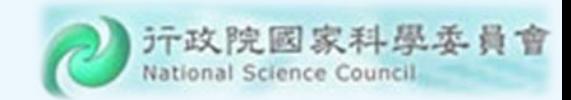

## **Outline**

- Introduction
- Common Vulnerabilities and Defenses
- Objectives and Challenges
- Opportunities
- Our Approach: CANTU
- Conclusion

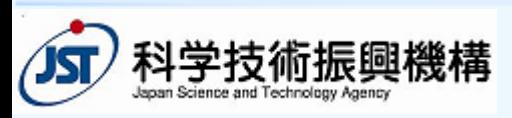

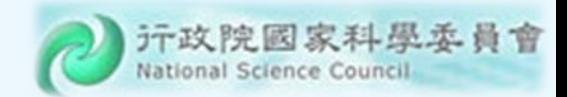

## Current Status

- Most known Web application security vulnerabilities can be fixed.
- $\textcolor{red}{\bullet}$  There are code analysis tools that can help to det ect such security vulner abilities.

**2012/11/28 @ JST Analysis of Web Application Secuirty 29**

So, w hat ar e the problems?

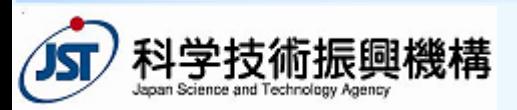

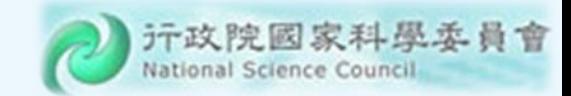

## An Example

**PHP code**

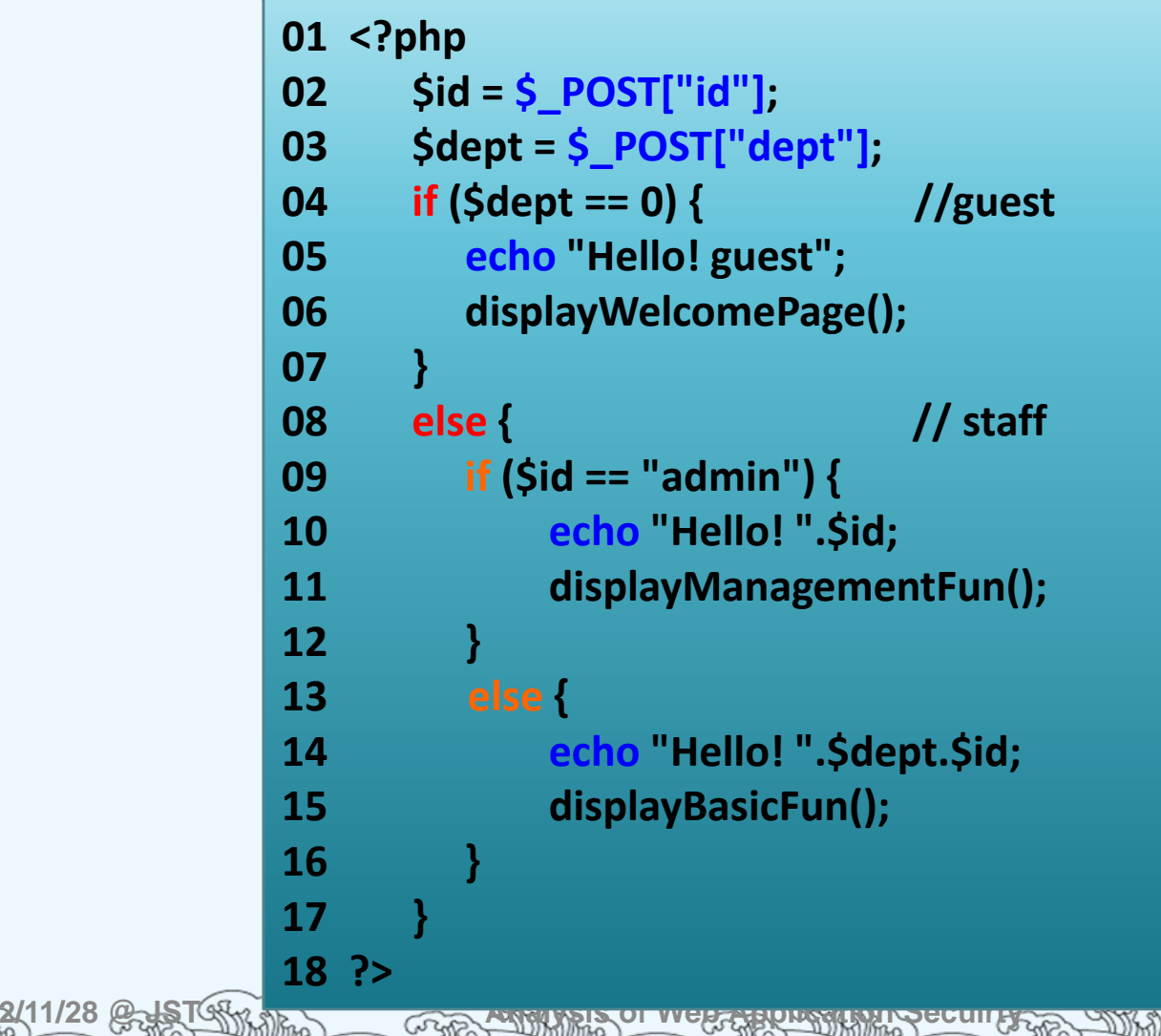

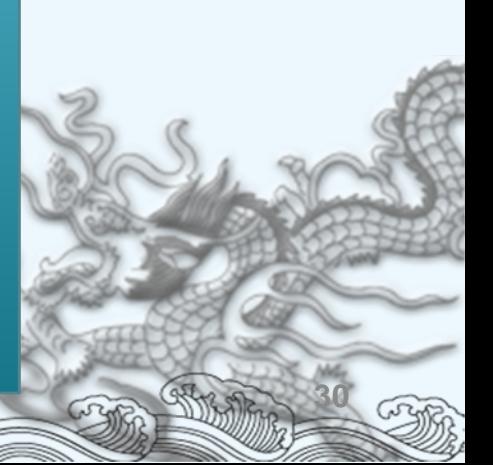

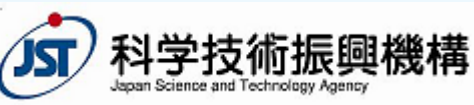

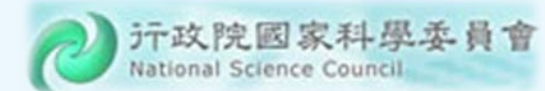

## Control Flow Graph

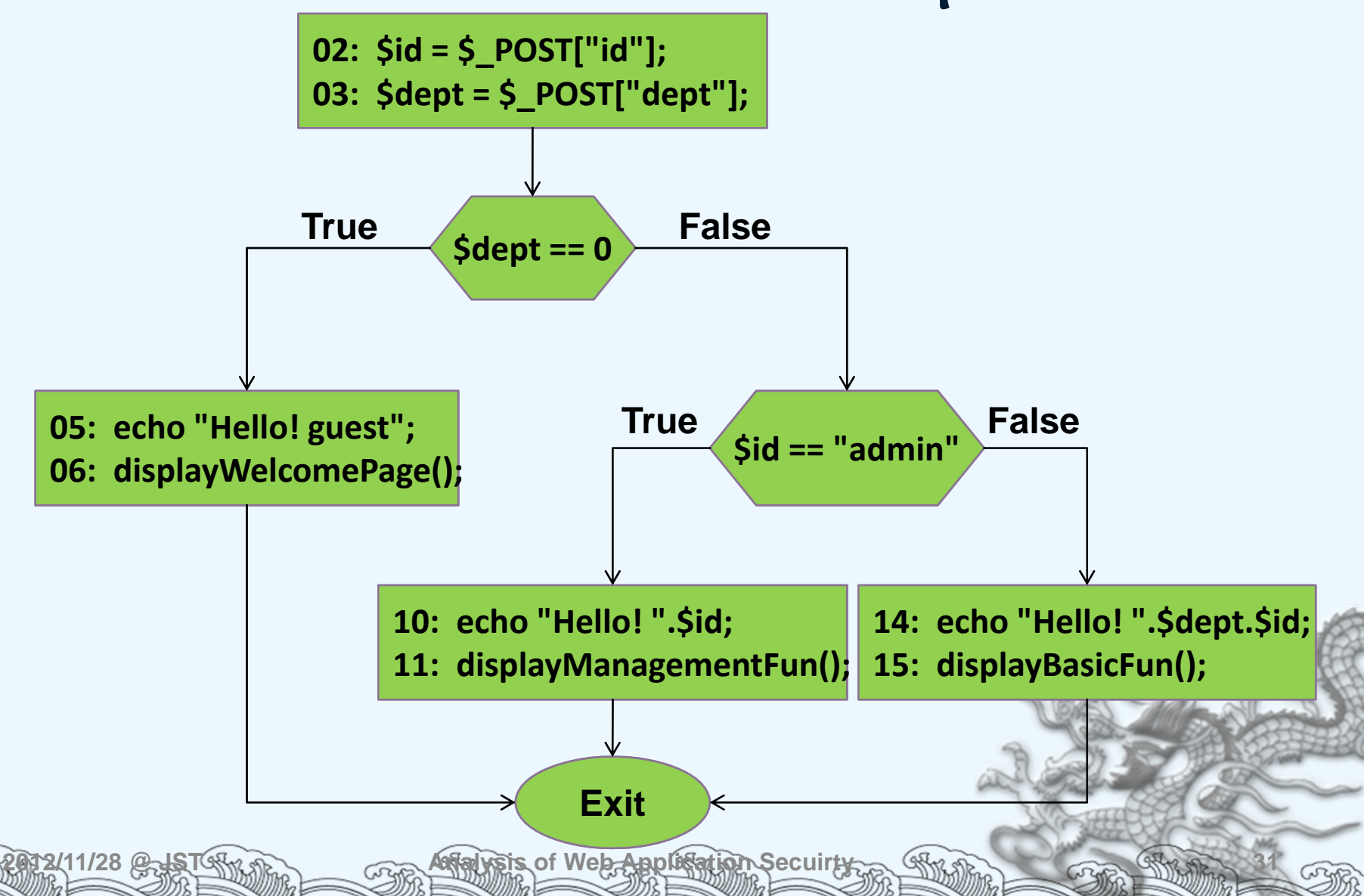

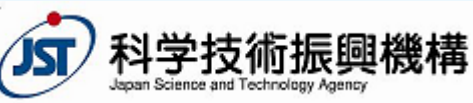

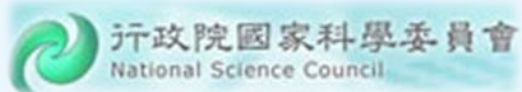

# Dependency Graph (1/3)

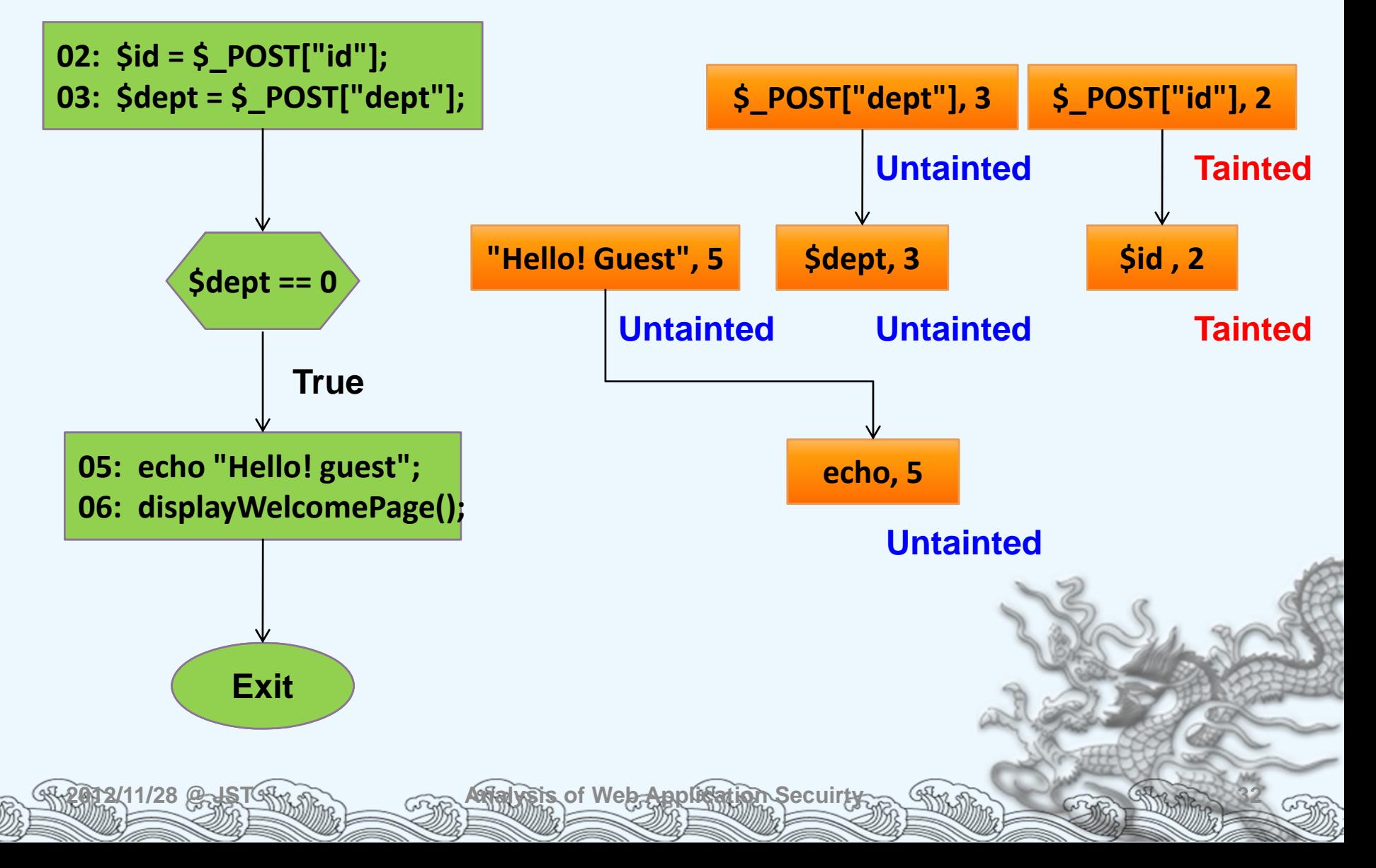

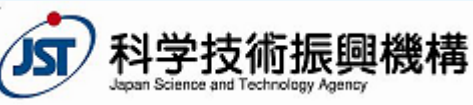

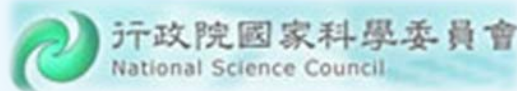

# Dependency Graph (2/3)

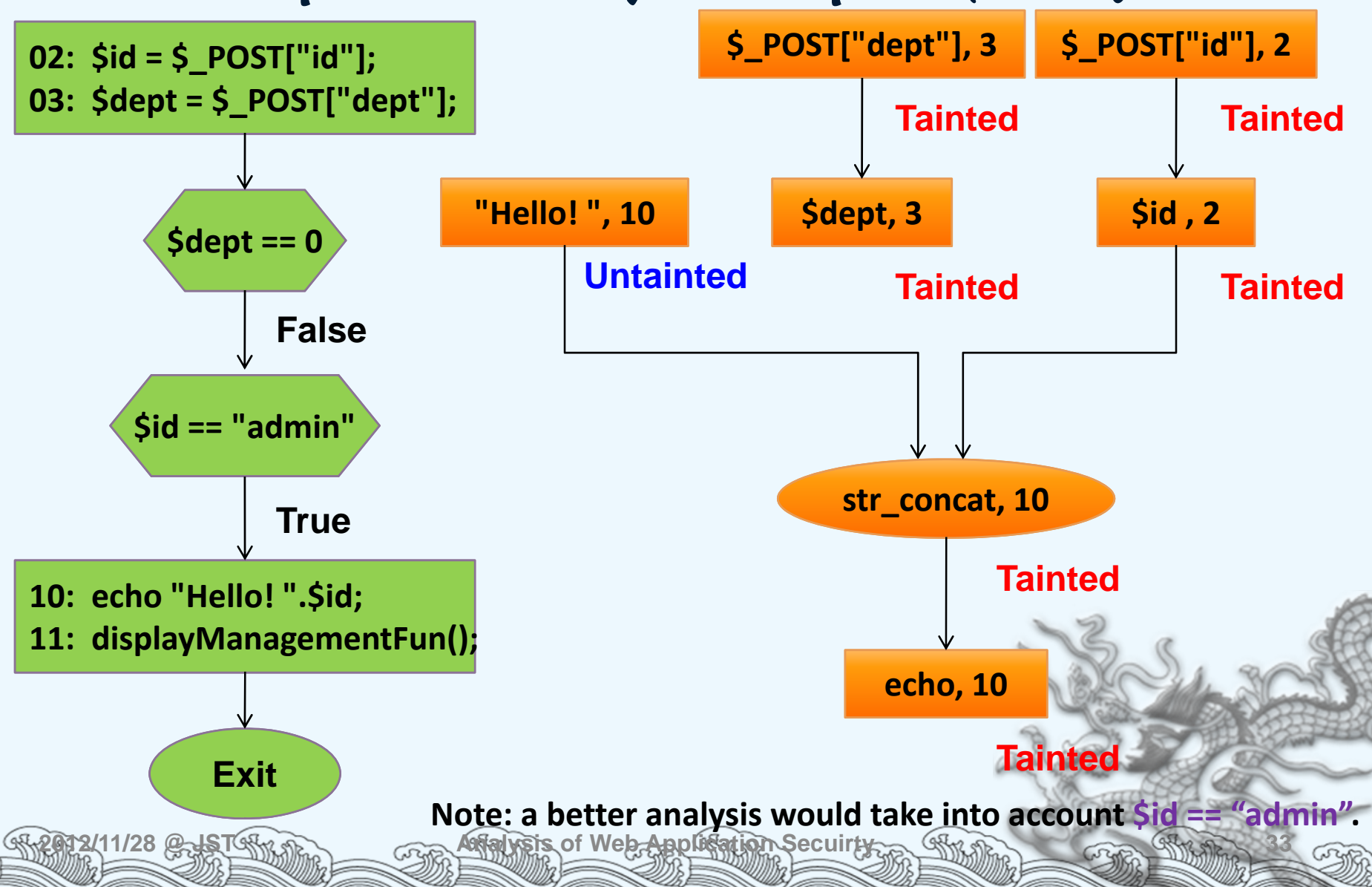

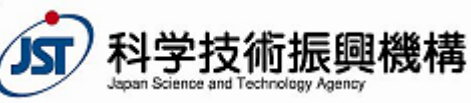

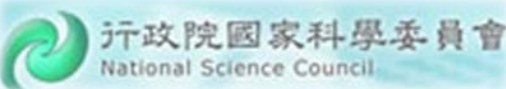

# Dependency Graph (3/3)

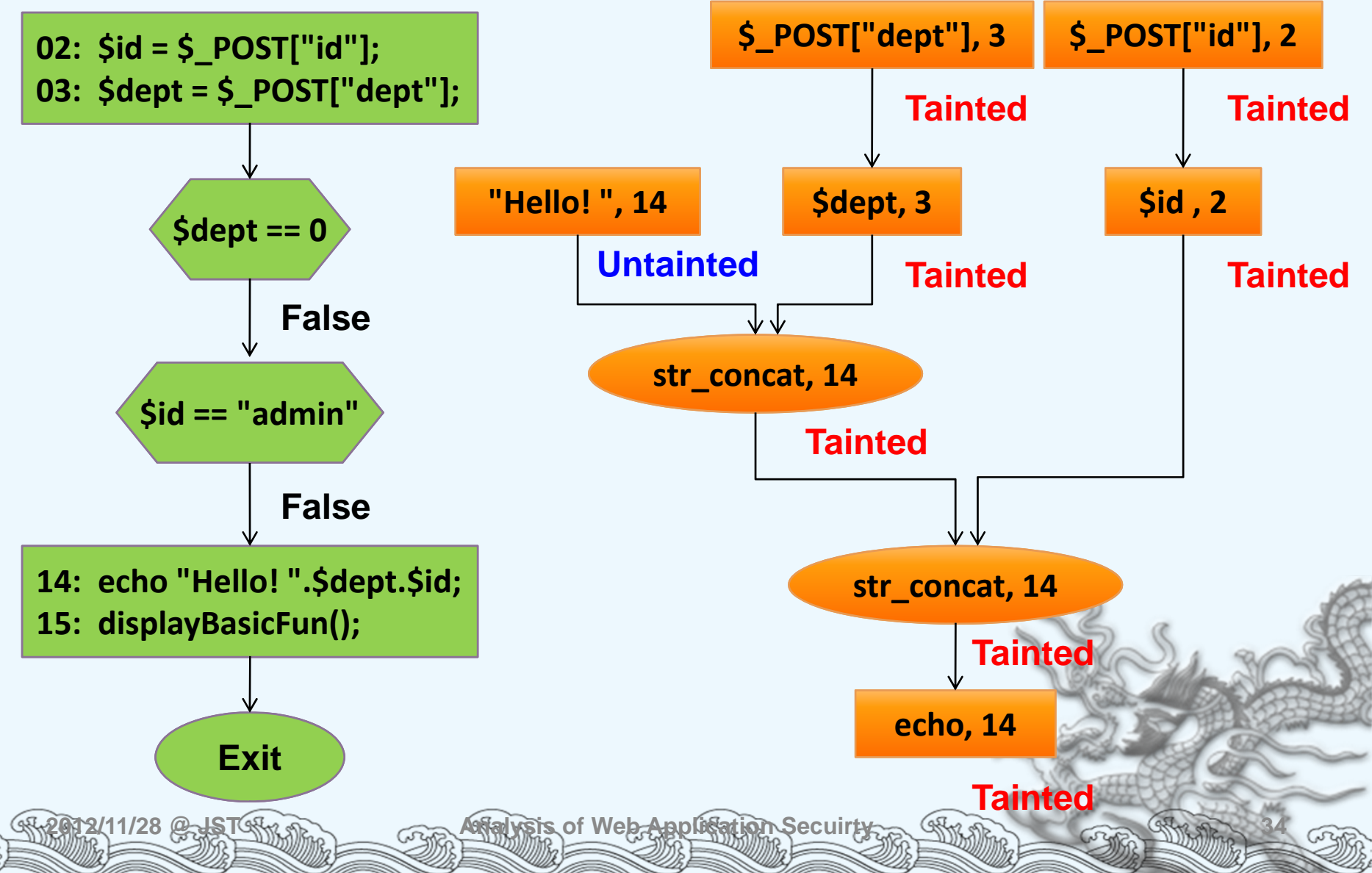

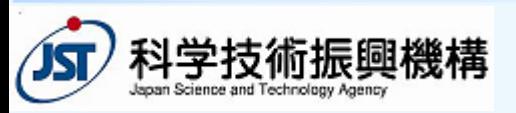

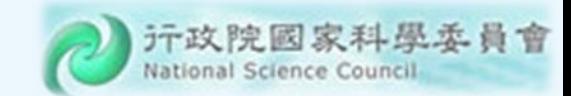

Alias

#### **PHP code**

**01 <?php 02 \$a <sup>=</sup> "message"; 03 \$b <sup>=</sup> &\$a; 04 \$a= \$\_GET["msg"]; 05 echo \$b; 06 ?>**

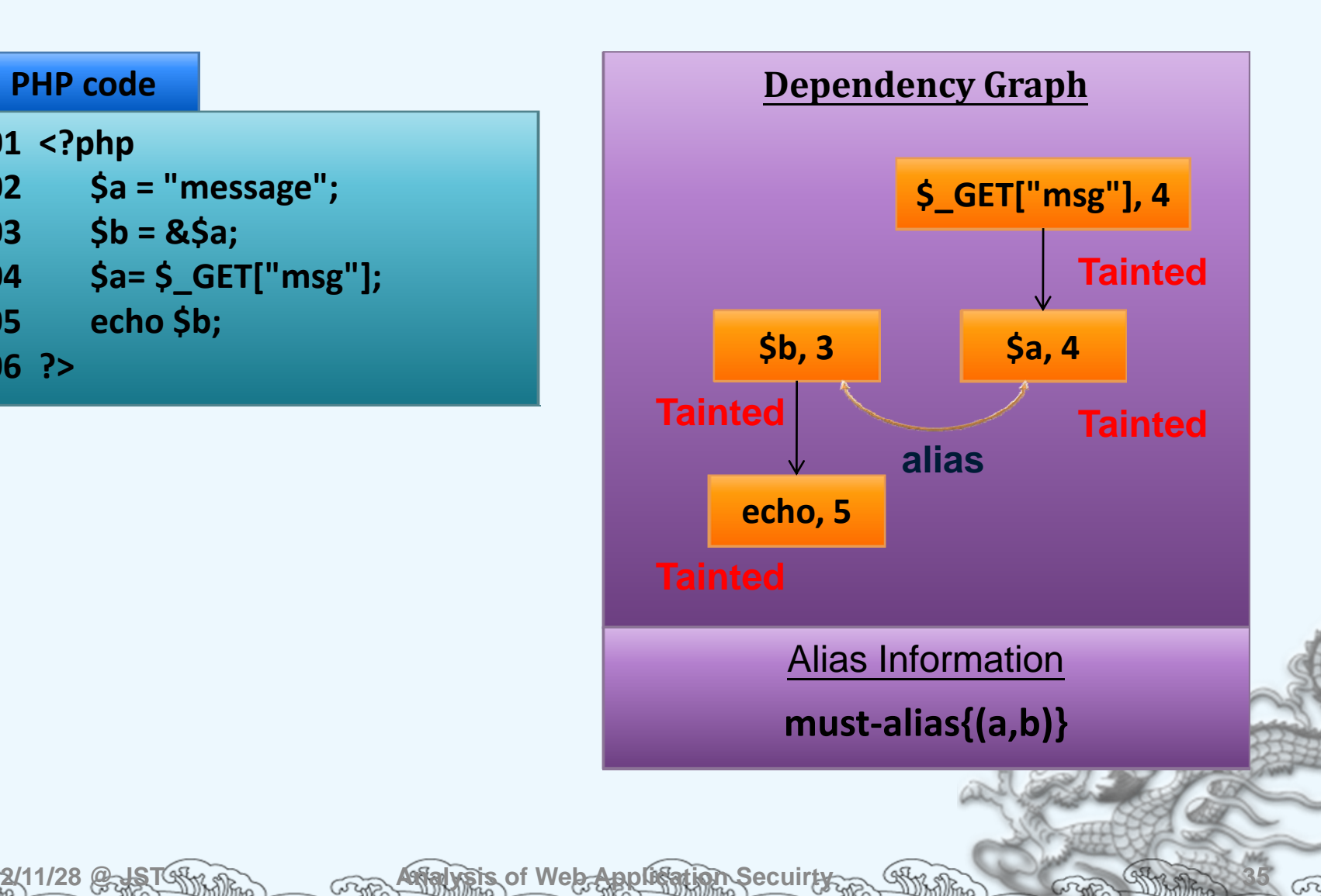

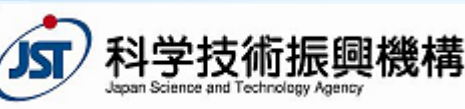

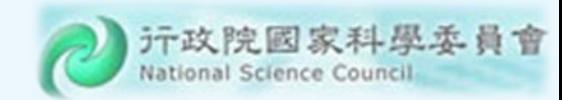

#### Detecting Vulnerabilities by Taint Analysis

- All inputs from a *source* are considered taint e d.
- Data that depend on taint ed data ar e also considered tainted.
- Some functions may be designated as sanitization functions (for particular security vulnerabilities).
- Values returned from a sanitization function are considered clean or untaint ed.
- R eport vulner abilities when tainted values are  $\mathop{\mathrm{used}}\nolimits_{\mathop{\mathrm{as}}\nolimits}$  and  $\mathop{\mathrm{sin}}\nolimits_{\mathop{\mathrm{as}}\nolimits}$   $\mathop{\mathrm{as}}\nolimits_{\mathop{\mathrm{as}}\nolimits}$  and  $\mathop{\mathrm{as}}\nolimits_{\mathop{\mathrm{as}}\nolimits}$  and  $\mathop{\mathrm{as}}\nolimits_{\mathop{\mathrm{as}}\nolimits}$

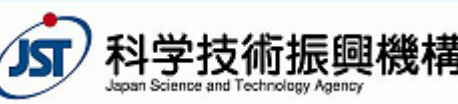

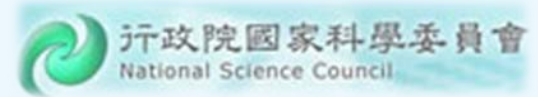

# Problems and Objectives

- F our pr oblems (among others) remain:
	- $\bullet$  Existing code analysis tools report too many false positi ves.
	- The y rely on the pr ogrammer t o ensure correctness of sanitization functions.
	- $\bullet$  Many tools report false negatives in some cases.
	- $\textcolor{red}{\bullet}$  Web application languages/frameworks are numer ous and hard t o catch up.
- We aim to sol ve the first three problems and alleviate the fourth.

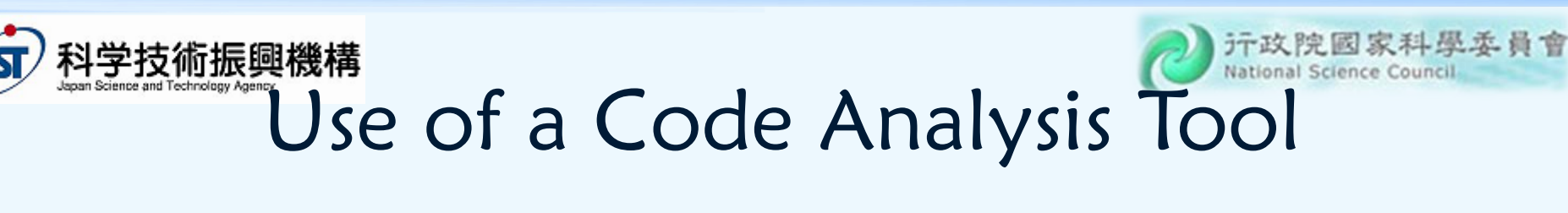

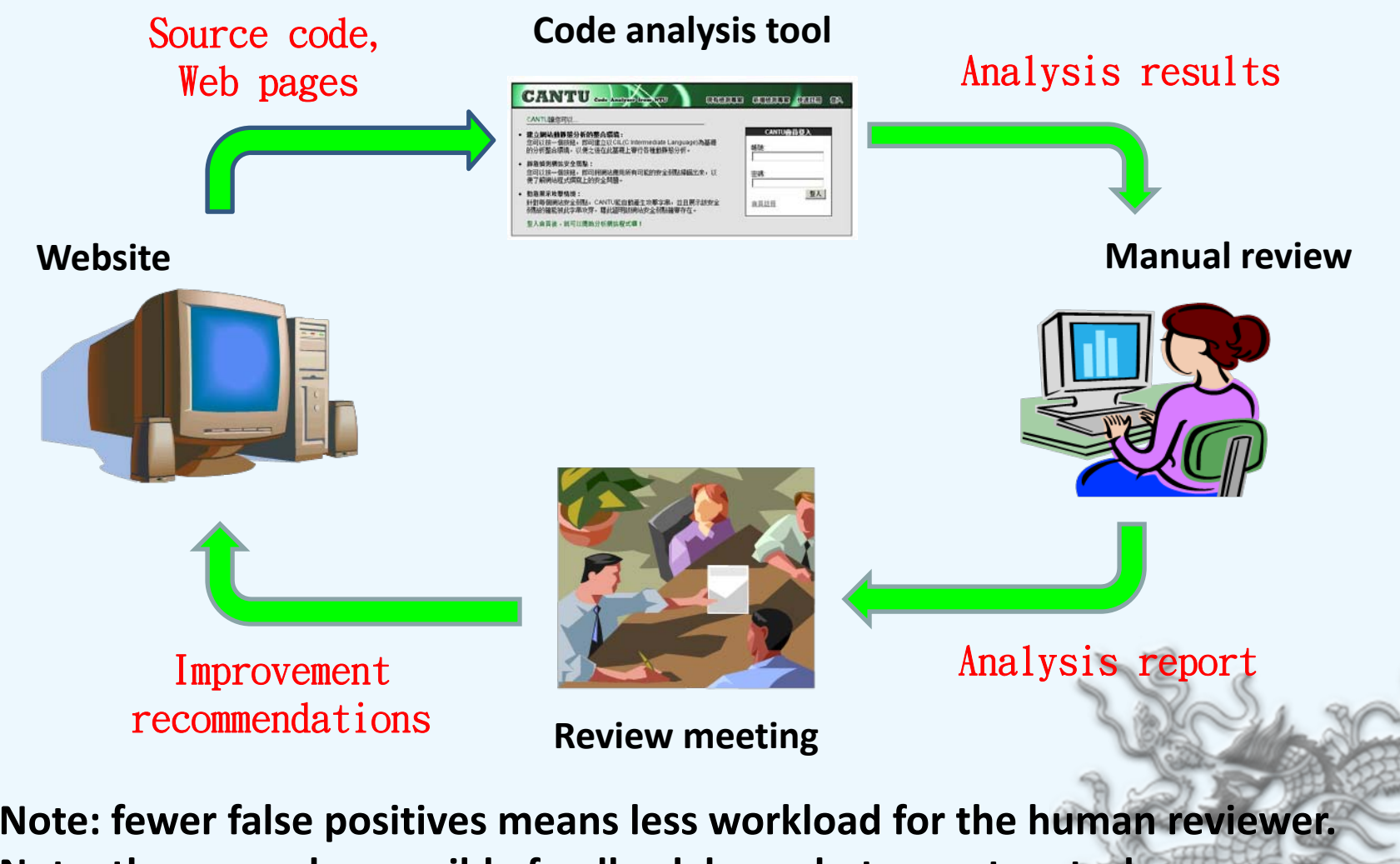

**2012/11/28 @ JST Analysis of Web Application Secuirty 38 Note: there may be possible feedback loops between two tasks.**

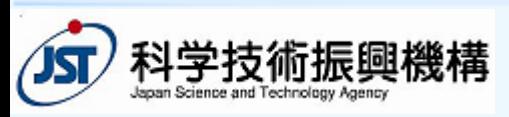

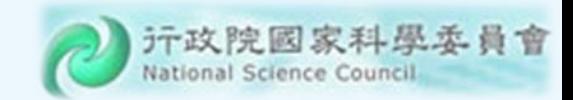

# Challenges

- Dynamic features of scripting languages popular for Web application development:
	- Dynamic typing
	- Dynamic code generation and inclusion
- Other difficult language features:
	- Aliases and hash tables
	- $\; \; \diamond \;$  Strings and numerical quantities
- Interactions between client‐side code, server‐ side code, databases, and system configurations

 $\hat{\mathbf{\Diamond}}$ **Variation in browser and server behaviors** 

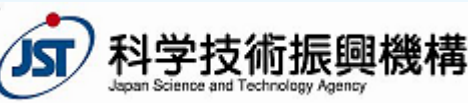

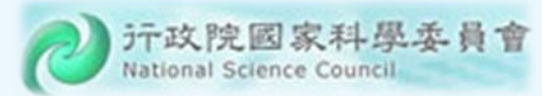

# Challenges: Alias Analysis

 In PHP, aliases may be introduced by using the reference operator "&".

#### **PHP**

**tools.**

**<?php \$a="test"; // \$a: untainted \$b=&\$a; // \$a, \$b: untainted \$a= \$\_GET["msg"]; // \$a ,\$b: tainted. echo \$b; // XSS vulnerability ?>**

#### **Code PHP Code**

```
<?php
$a="test"; // $a: untainted
$b=&$a; // $a, $b: untainted
grade();
function grade()
{
$a=$_GET["msg"]; // $a , $b: tainted.
}
echo $b; ?> // XSS vulnerability
```
**Tool A: false negative Tool B: true positive**

**Tool A: false negative Tool B: false negative**

**2012/11/28 @ JST Analysis of Web Application Secuirty 40 Note: Tool A and Tool B are two popular commercial code analysis** 

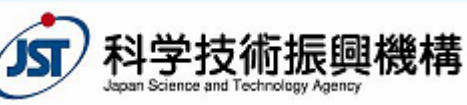

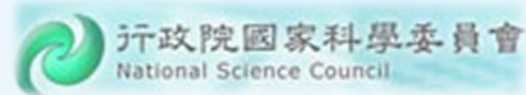

# Challenges: Alias Analysis (cont.)

 None of the existing tools (that we have tested) handles aliases between objects.

#### **PHP Code**

**}**

**}**

**?>**

**<?php class car{ var \$color; function set\_color(\$c){ \$this‐>color <sup>=</sup> \$c;**

**\$mycar <sup>=</sup> new car; \$mycar‐>set\_color("blue"); \$a\_mycar <sup>=</sup> &\$mycar; \$a\_mycar‐>set\_color ( "<script>alert('xss')</script>"); echo \$mycar‐>color."<br>";**

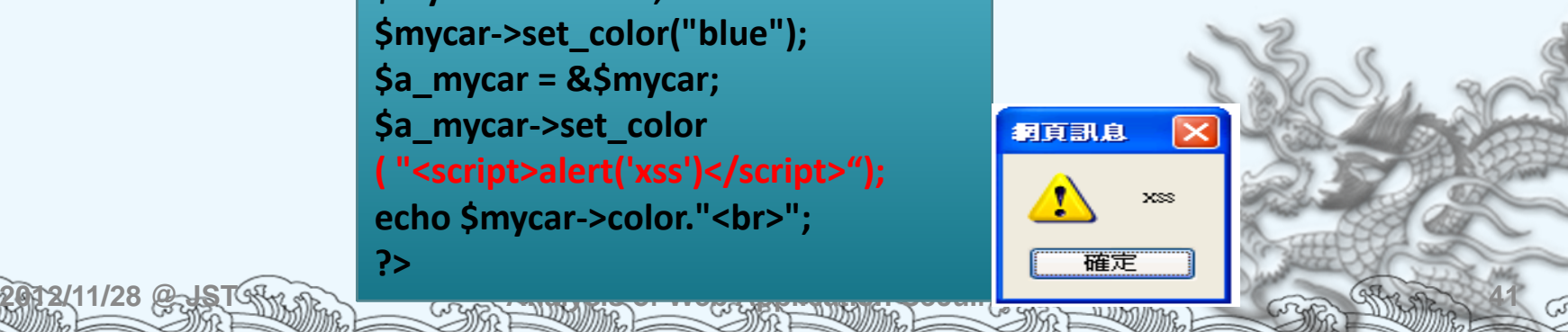

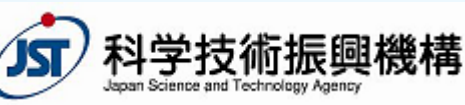

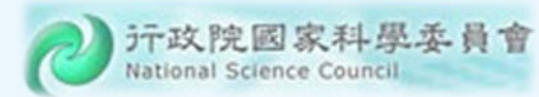

# Challenges: Strings and Numbers

- **1 if(\$\_GET['mode'] == "add"){**
- **2if(!isset(\$\_GET['msg']) || !isset(\$\_GET['poster'])){**

```
3 exit;
```

```
4}
```

```
5 $my_msg = $_GET['msg'];
```

```
6 $my_poster = $_GET['poster'];
```
**7if (strlen(\$my\_msg) > 100 && !ereg("script",\$my\_msg)){**

```
8 echo "Thank you for posting the message $my_msg";
```
- **9**
- **10 }**

**}**

- **11…**
- To exploit the XSS vulnerability at line 8, we have to generate input strings satisfying the conditions at lines 1, 2, and 7, which involve 2012/11/20 the string and mumeric constraints. The Temple

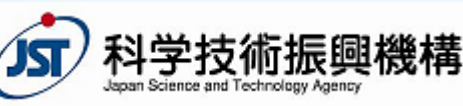

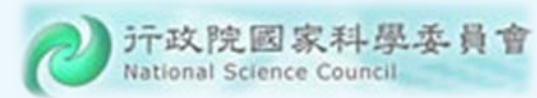

# Challenges: A Theoretical Limitation

- Consider the class of pr ograms with:
	- Assignment
	- $\, \circ \,$  Sequencing, conditional branch, goto
	- A t least three string variables
	- String concat enation (or e ven just appending a s ymbol to a string)
	- Equality testing between tw o string v ariables
- The **Reachability Problem** for this class of progr ams is undecidable.

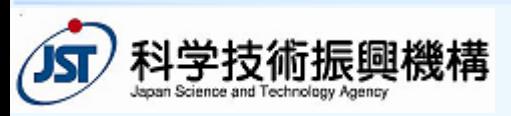

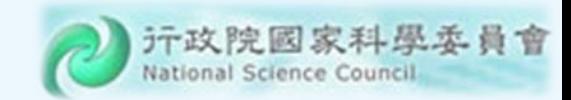

## **Outline**

- Introduction
- Common Vulnerabilities and Defenses
- $\Leftrightarrow$ Objectives and Challenges
- Opportunities
- Our Approach: CANTU
- Conclusion

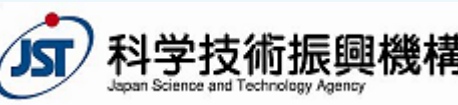

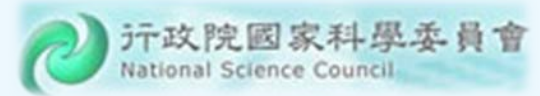

# Research Opportunities

- $\bullet$  Advanced and integrated program analyses
- F ormal certification of Web applications
- De v elopment methods (including language design) for secure Web applications
- A complet e l y new and secure Web (be yond http-related protocols)

2012/11/28 @ JST (H<sub>IX, TIC</sub> Analysis of Web Application Secuirty & Change Company 45

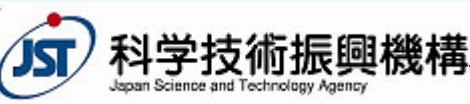

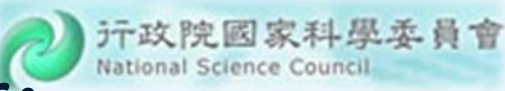

#### Business Opportunities: Code Review/Analysis Service

- This requir es a combination of know ledge
	- Security domain
	- Progr am anal y sis
	- Progr am t esting
	- $\textcolor{red}{\bullet}$  Review process
- There are r eal and gr owing demands!
- A few industry and academic groups ar e building up their capabilities.

2012/11/28 @ JST (H<sub>IX, TIC</sub> Analysis of Web Application Secuirty Acts (HIX, TIC Company 46

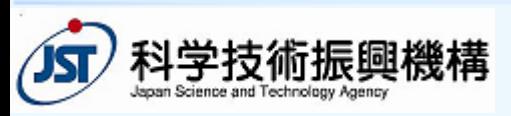

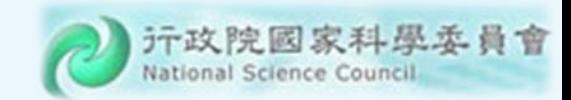

## **Outline**

- Introduction
- Common Vulnerabilities and Defenses
- $\Leftrightarrow$ Objectives and Challenges
- Opportunities
- Our Approach: CANTU
- Conclusion

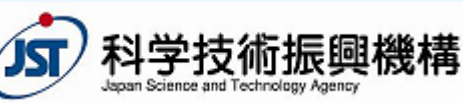

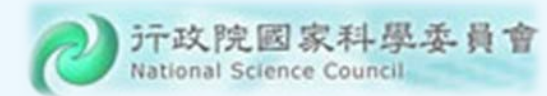

## CANTU (Code Analyzer from NTU)

- $\bullet$  It is an integrated environment for analyzing Web applications.
- Main featur es:
	- Building on CIL, to treat different languages and frameworks
	- Dataflow anal ysis acr oss client, server, database, and s ystem configur ations
	- Incorporating d ynamic anal y sis to confirm true positi ves

2012/11/28 @ JST (H<sub>IX, TIC</sub> Analysis of Web Application Secuirty & Change Company 48

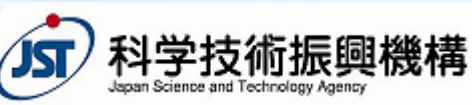

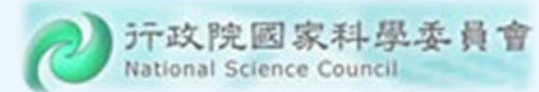

### Architecture of CANTU

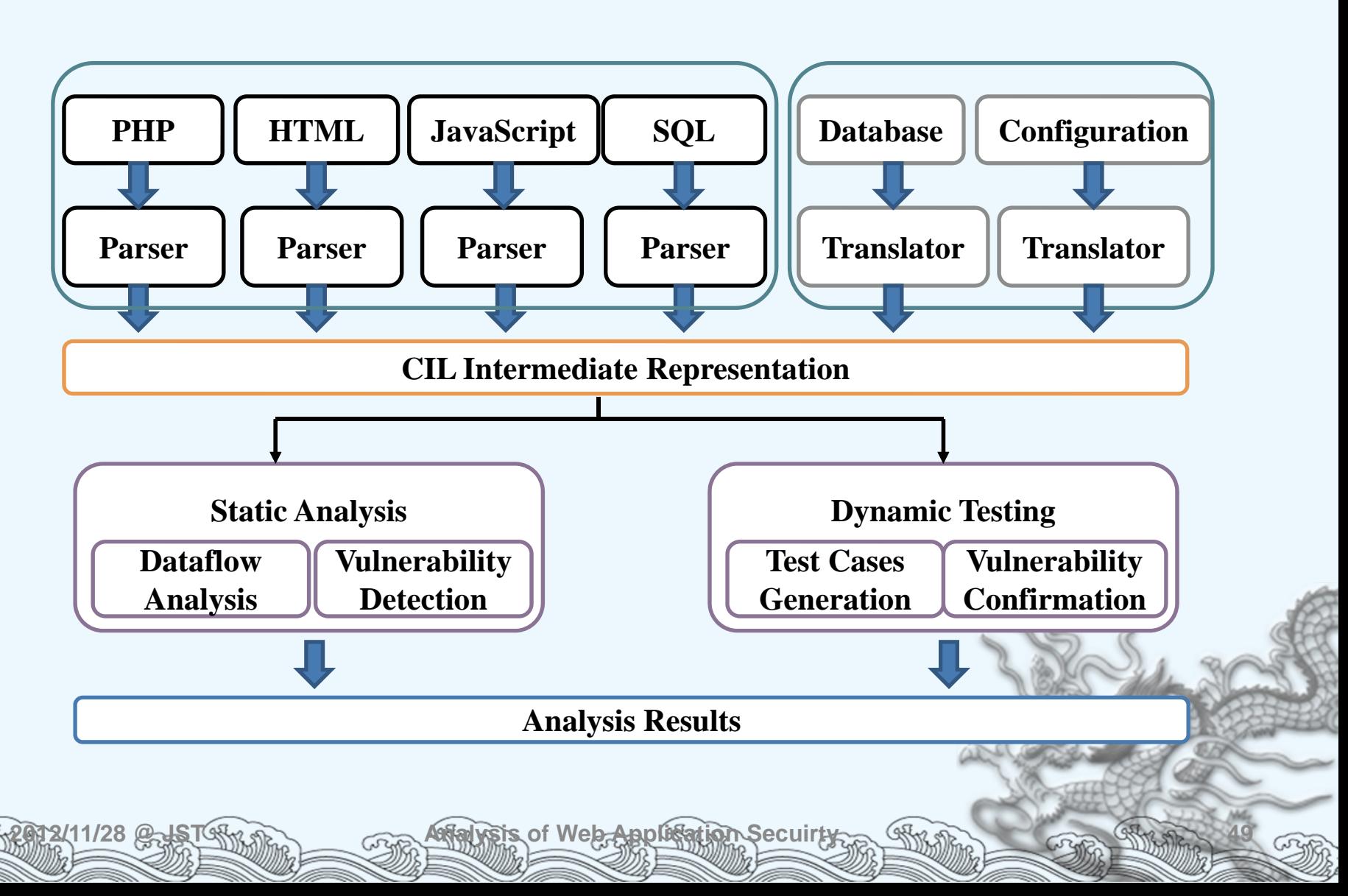

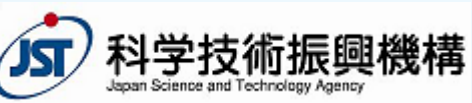

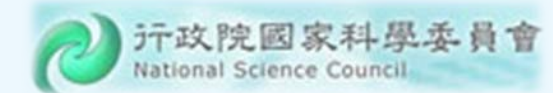

## Components of Static Analysis

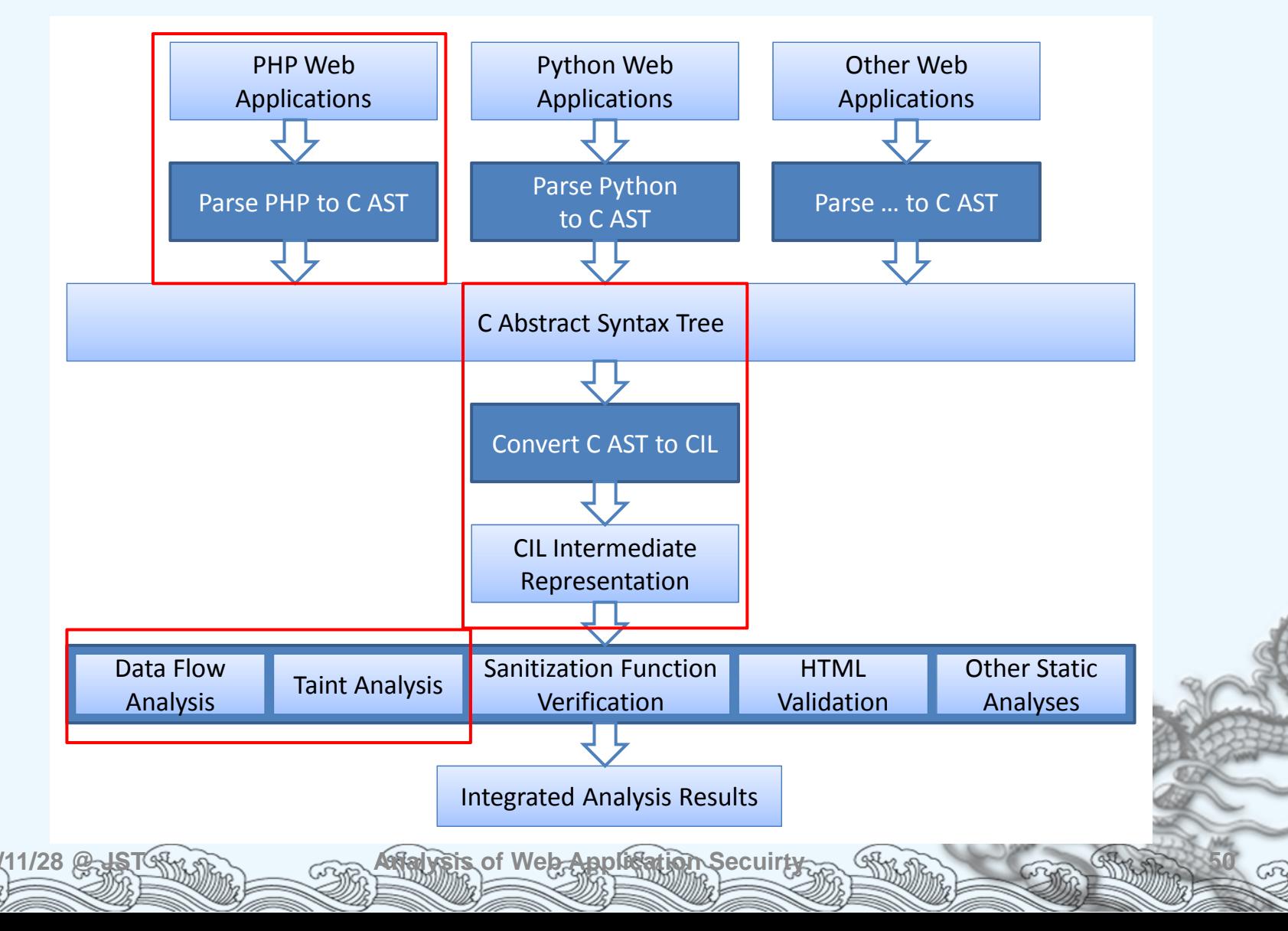

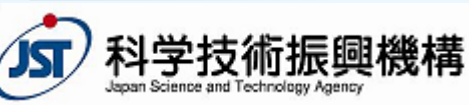

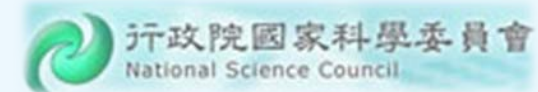

## Representing PHP Variables in CIL

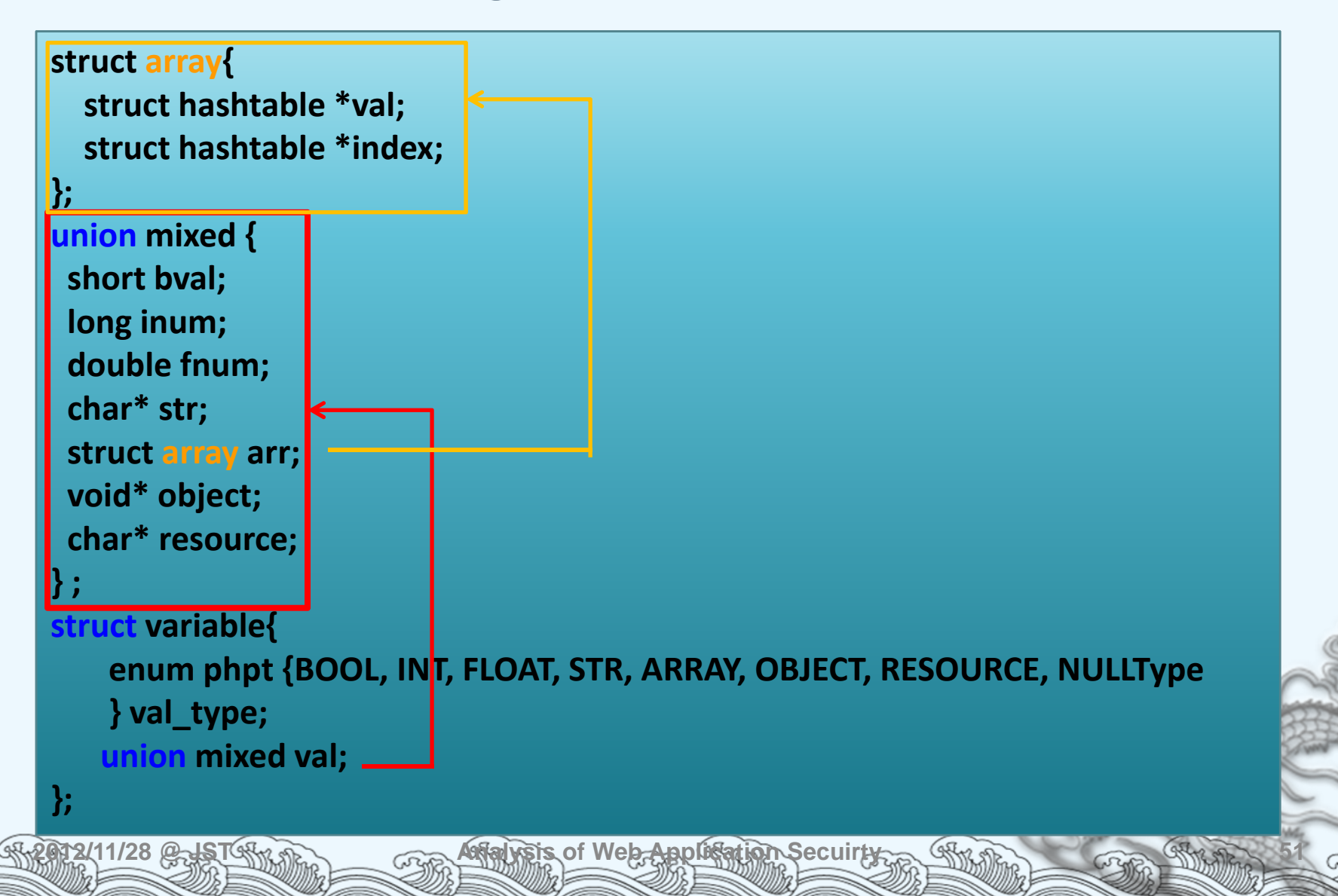

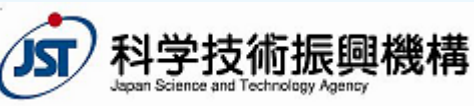

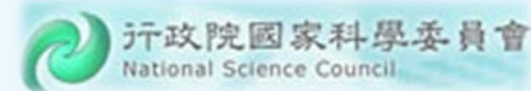

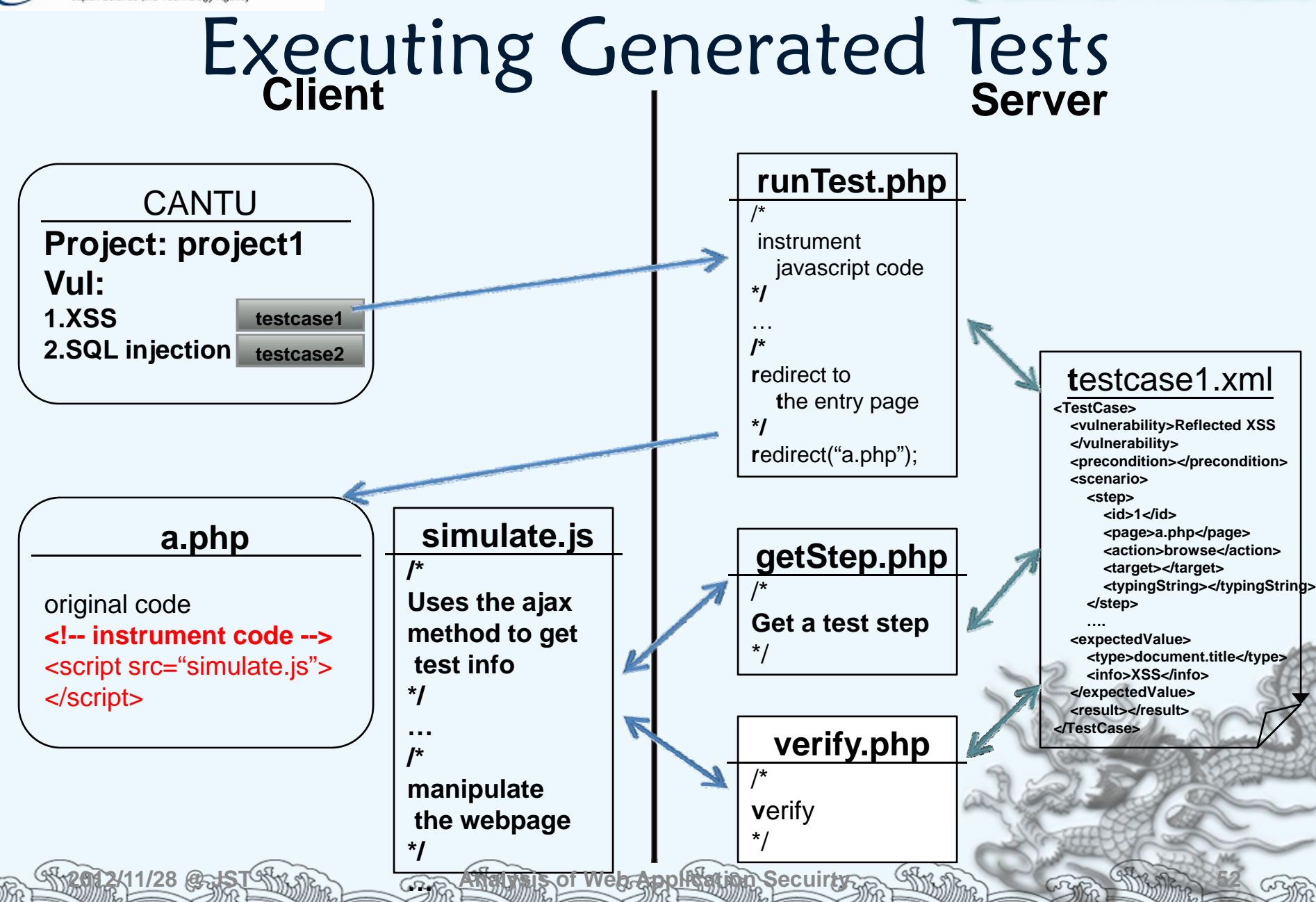

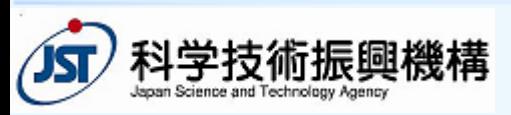

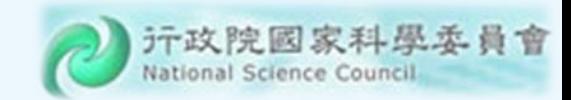

## **Outline**

- Introduction
- Common Vulnerabilities and Defenses
- $\Leftrightarrow$ Objectives and Challenges
- Opportunities
- Our Approach: CANTU
- Conclusion

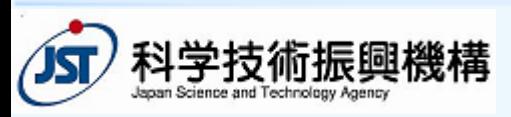

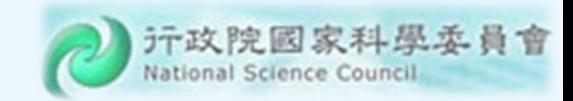

## Conclusion

- Web application security has drawn much attention from the public, the industry, and the academia.
- Making Web applications secure requires a combination of expertise in different areas.
- This provides great opportunities for research/development collaboration.
	- CANTU represents our vision of this collaboration.
- It should also create good opportunities for starting new businesses.

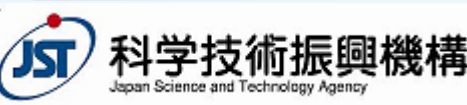

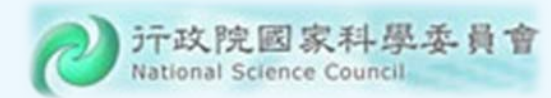

## Selected References

- Huang *et al*., "**Securing Web Application Code by Static Analysis and Runtime Protection**," *WWW* 2004.
- Minamide, "**Static Approximation of Dynamically Generated Web Pages**," *WWW* 2005.
- Xie and Aiken, "**Static Detection of Secu rity Vulnerabilities in Scripting Languages**," *USENIX Security Symposium* 2006.
- Su and Wassermann, "**The Essence of Command Injection Attacks in Web Applications**," *POPL* 2006.

◈ Chess and West, *Secure Programming with Static* **Paradysis, Pearson Education, Ince2007. And Application** 

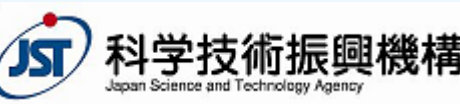

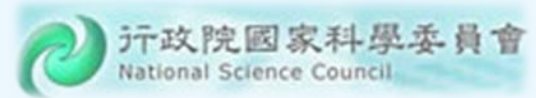

# Selected References (cont.)

- Lam *et al*., "**Securing Web Applications with Static and Dynamic Information Flow Tracking**," *PEPM* 2008.
- Yu *et al*., "**Verification of String Manipulation Progr ams Using Multi Track Automata**," Tech Report, UCSB, 2009.
- Yu *et al*., "**Generating Vulnerability Signatures for String Manipulating Programs Using Automata** Į. **based Forward and Backward Symbolic Analyses**," *IEEE/ACM ICASE* 2009.

 Kiezun *et al.*, "**Automatic Creation of SQL Injection 2012/11/28 @ JST and Cross Site Scripting Analysis of Web Application Secuirty Attacks**," *ICSE* 2009. **<sup>56</sup>**

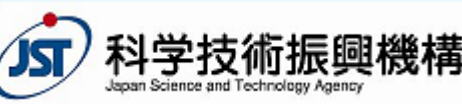

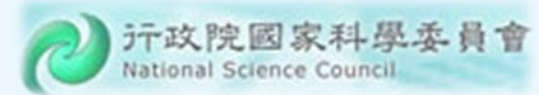

# Selected References (cont.)

- ◈ OWA S P, http://www.ow asp.or g/.
- ◈ The CVE Sit e, http://cv e.mitr e.or g/.
- C.‐P. Tai, *An Integrated Environment for Analyzing Web Application Security*, Mast er's Thesis, NTU, 2010.
- R.‐Y. Yeh, *An Improved Static Analyzer for Verifying PHP Web Application Security*, Mast er's Thesis, NTU, 2010.
- S.‐F. Yu, *Automatic Generation of Penetration Test Cases for Web Applications*, Mast er's Thesis, NTU, 2010.